# ViewComponent Cheatsheet

### **Generators**

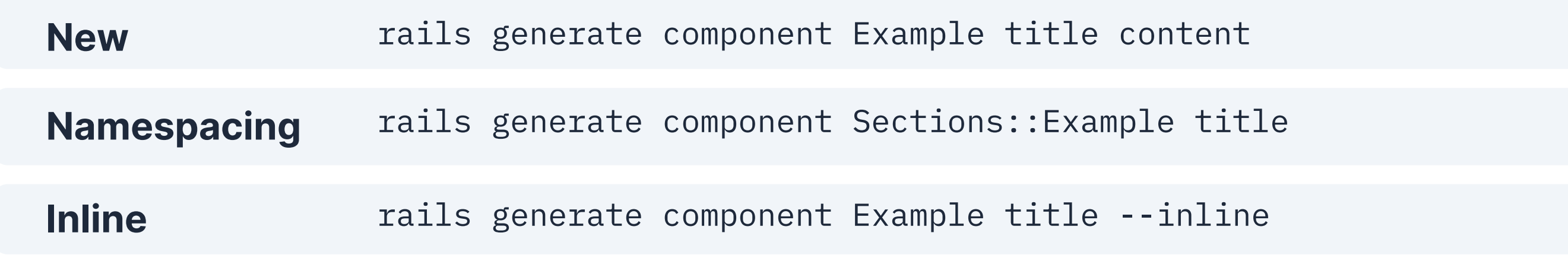

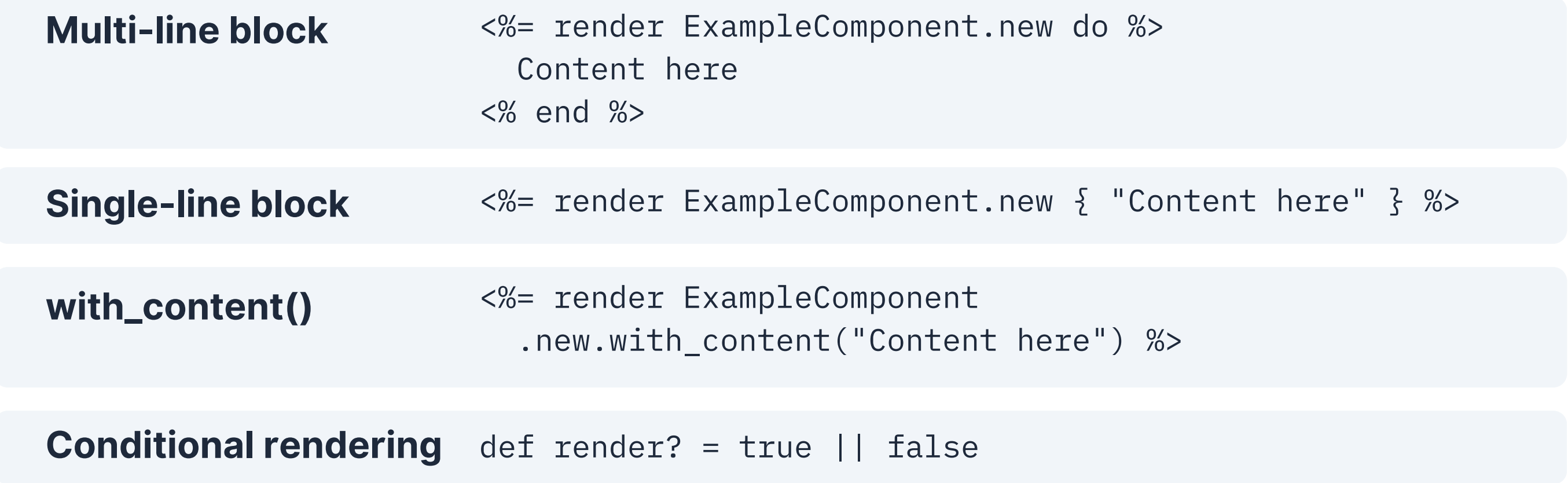

#### **Rendering**

## **Slots**

#### Designed by Rails Designer

**railsdesigner.com**

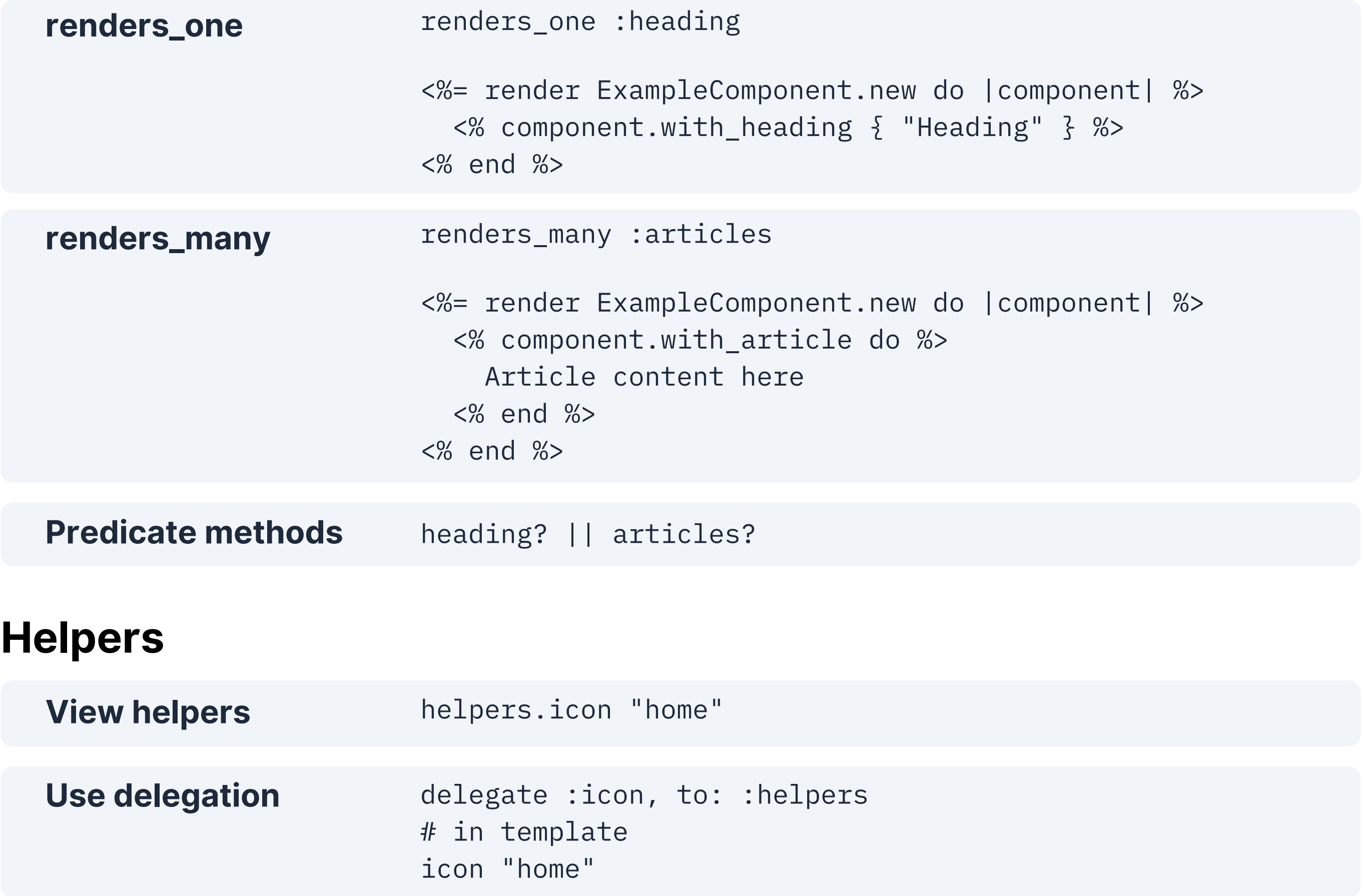